# **Verilog Design Language**

**Doug Smith Texas Instruments, Knoxville 11 / 1 / 11**

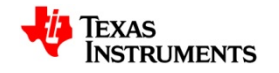

# **Introduction**

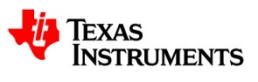

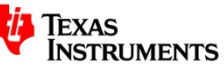

#### **Texas Instruments**

- 2010: #5 semiconductor company by sales, ~\$13B revenue
	- Acquisition of National Semi should move TI to #3
	- $-$  ~45,000 total products
- Knoxville office established in December 2005
	- Currently 9 Design Engineers in 2 Design Groups
	- Multi-cell, Battery Charge Management
		- 6 analog designers, 2 digital
		- Switch Mode Battery Charger ICs
		- Linear Chargers
		- Wireless Chargers
		- All design work performed in Knoxville
		- ~50% market share
	- Home Audio
		- 1 analog designer, 1 analog co-op
		- Class D Audio Amplifiers

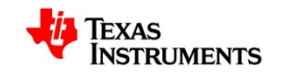

# **Verilog Overview**

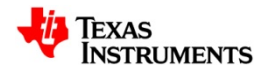

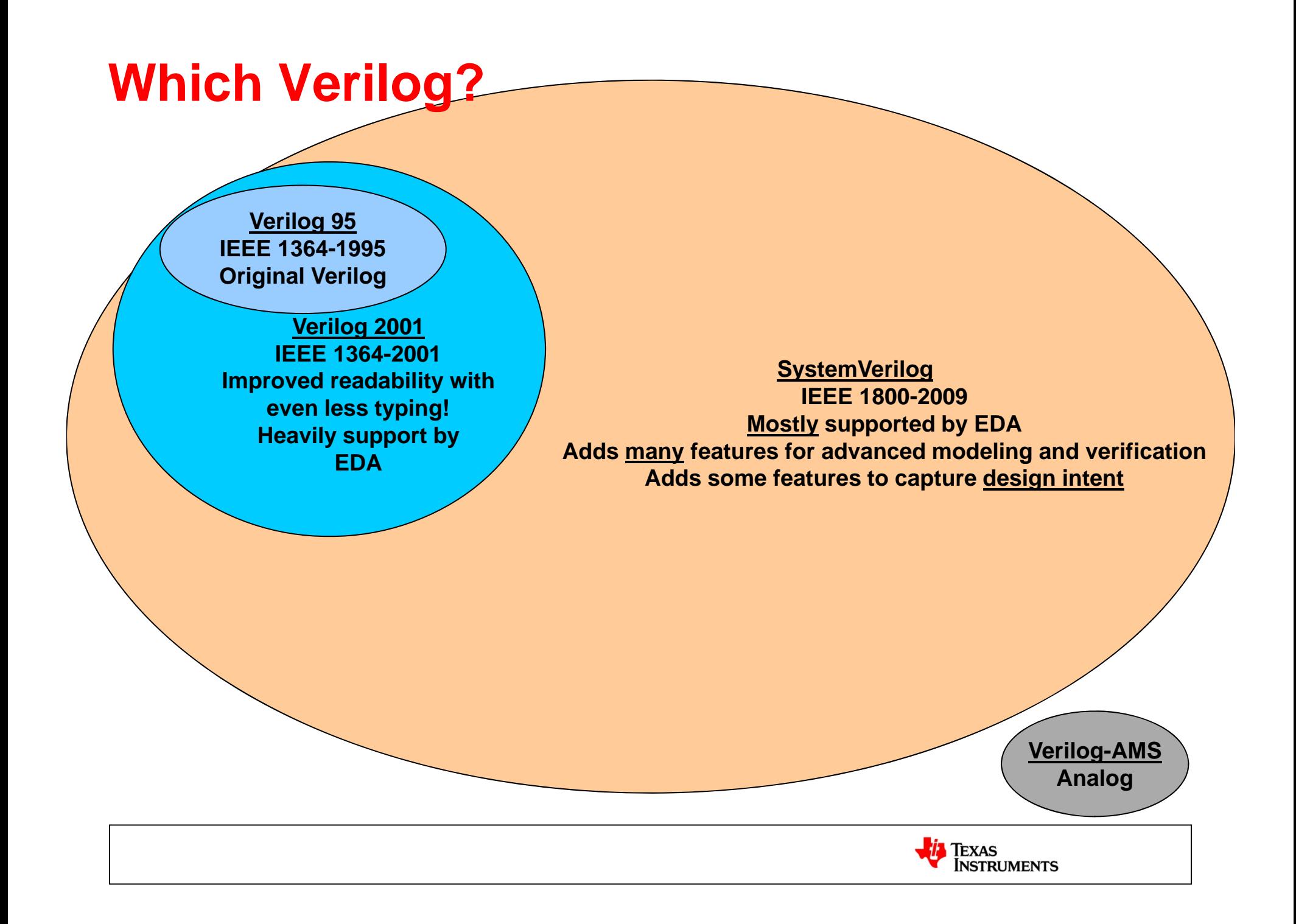

# **Why Verilog?**

- Widely used by industry in US
	- VHDL more common in defense industry, Europe and IBM
	- EDA tools used to work better for Verilog, but have improved for VHDL
		- Netlists are in Verilog
- VHDL and Verilog are converging
	- SystemVerilog adds many features of VHDL
	- New VHDL spec?
	- Easy to co-simulate VHDL and Verilog
- More compact
	- Much less typing  $\rightarrow$  faster to implement
	- Easier to auto generate code
- More freedom
	- Free to make mistakes
	- Not as restrictive as VHDL

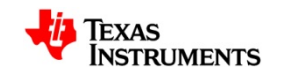

# **Basic Concepts**

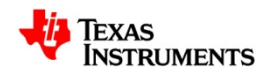

## **Logic Values**

- Verilog logic data types are 4-state: 0, 1, X, Z
	- reg, wire, integer
	- 0 <sup>=</sup> logic low
	- 1 = logic high
	- Z = tri-state, high-impedance
	- $\mathsf{X}$  = unknown value
	- In real world there is no such thing as X!
- SV introduced 2-state types: 0, 1
	- bit, shortint, int, longint, byte
	- Uses less memory and evaluates faster
	- For verification only
	- Potential to mask X's

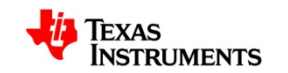

## **No Xs in Real World**

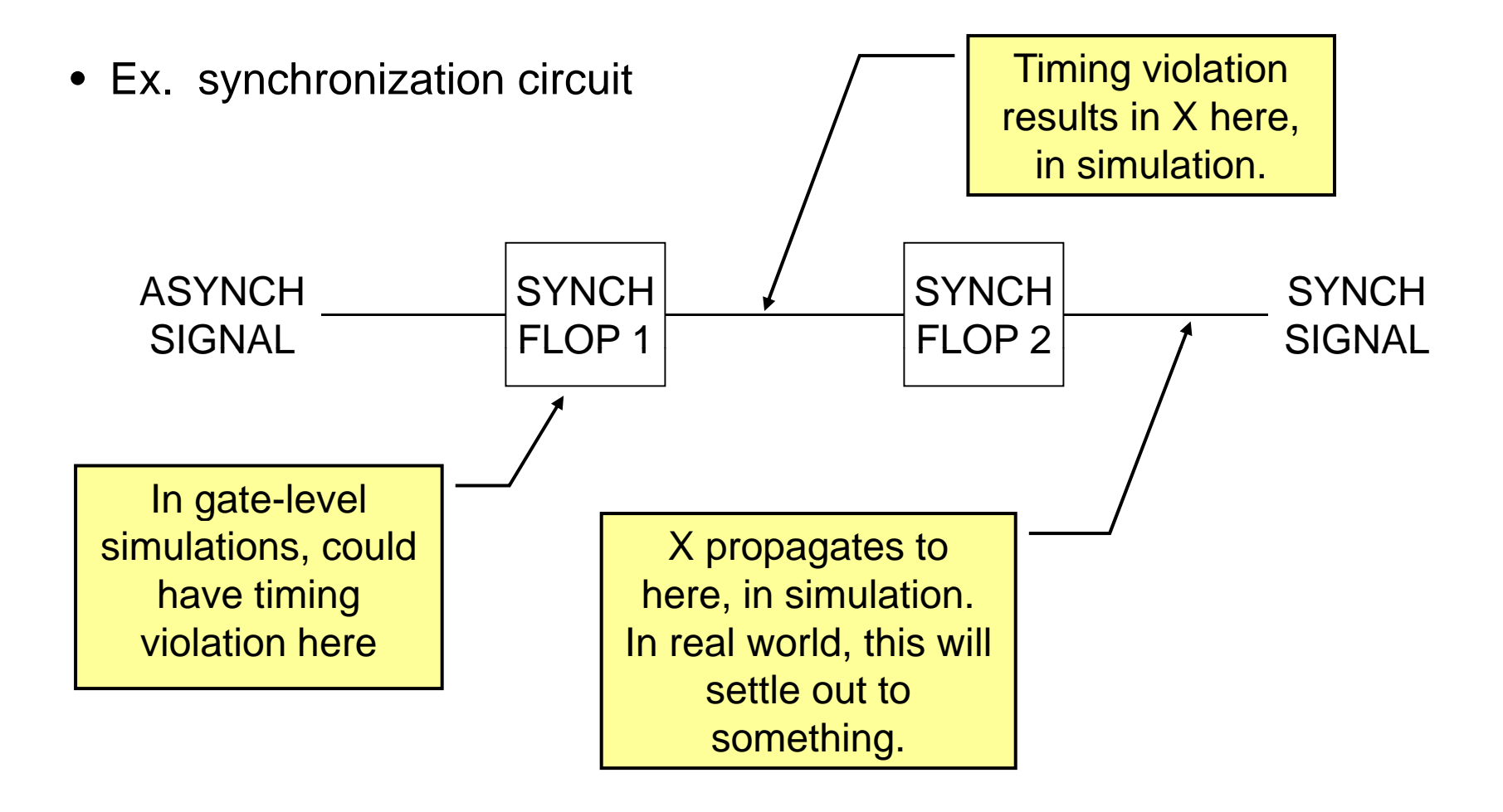

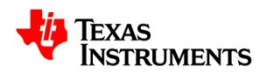

#### **REG != Flop**

**reg dout; wire sel; wire din; always @(sel or din) if (sel) dout = din; lelsedout = 1'b0;**

**reg dout; wire sel; wire din;**

**always @(sel) if (sel) dout = din;** **wire sel; wire din; always @(posedge sel) if (sel)**

**dout = din;**

**reg dout;**

**combinational logic**

**Synthesizes to latch Synthesizes to latch** 

**Synthesizes to flop** 

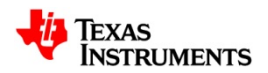

## **Simulator Event Scheduling**

- Simulating parallel hardware …
- …on a sequential machine.
- Keep in mind that every time slot is made up of multiple steps to evaluate.
- Very important to remember that even concurrent assignments are actually performed sequentially by simulator.

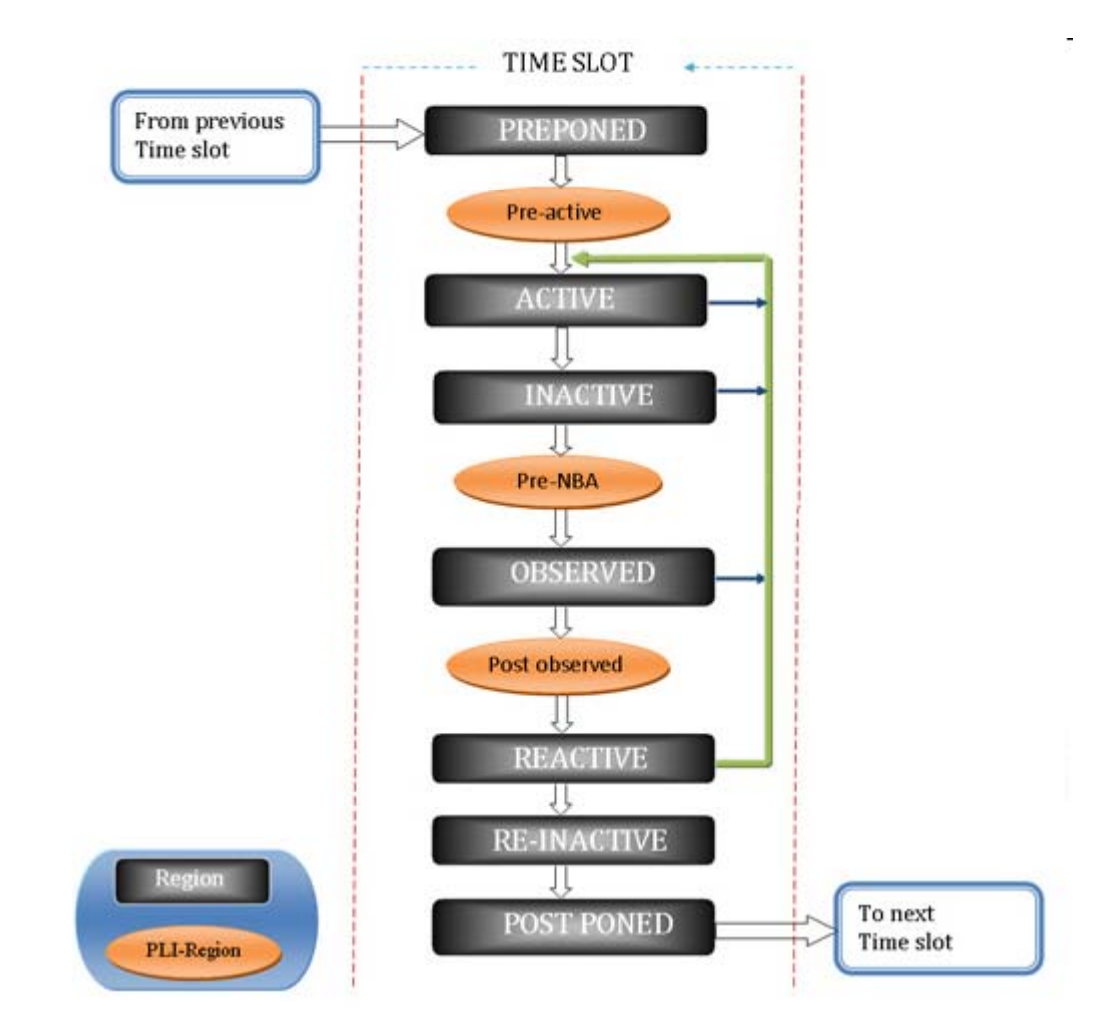

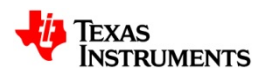

## **Assignments**

- Blocking (=)
	- Assignment is made before execution continues
- Non-blocking (<=)
	- Assignment is schedule to be made with all other non-blocking assignments

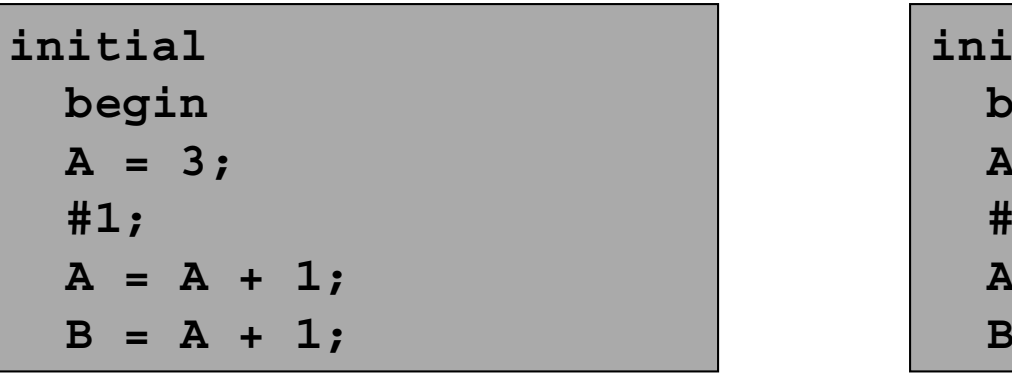

**A is assigned 4, then B is assigned 5**

**initialbegin A = 3; 1; A <= A + 1; B <= A + 1;**

> **A is assigned 4, when B is assigned 4**

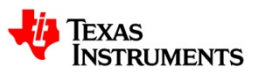

## **begin-end versus fork-join**

• begin-end timing is sequential, fork-join is parallel

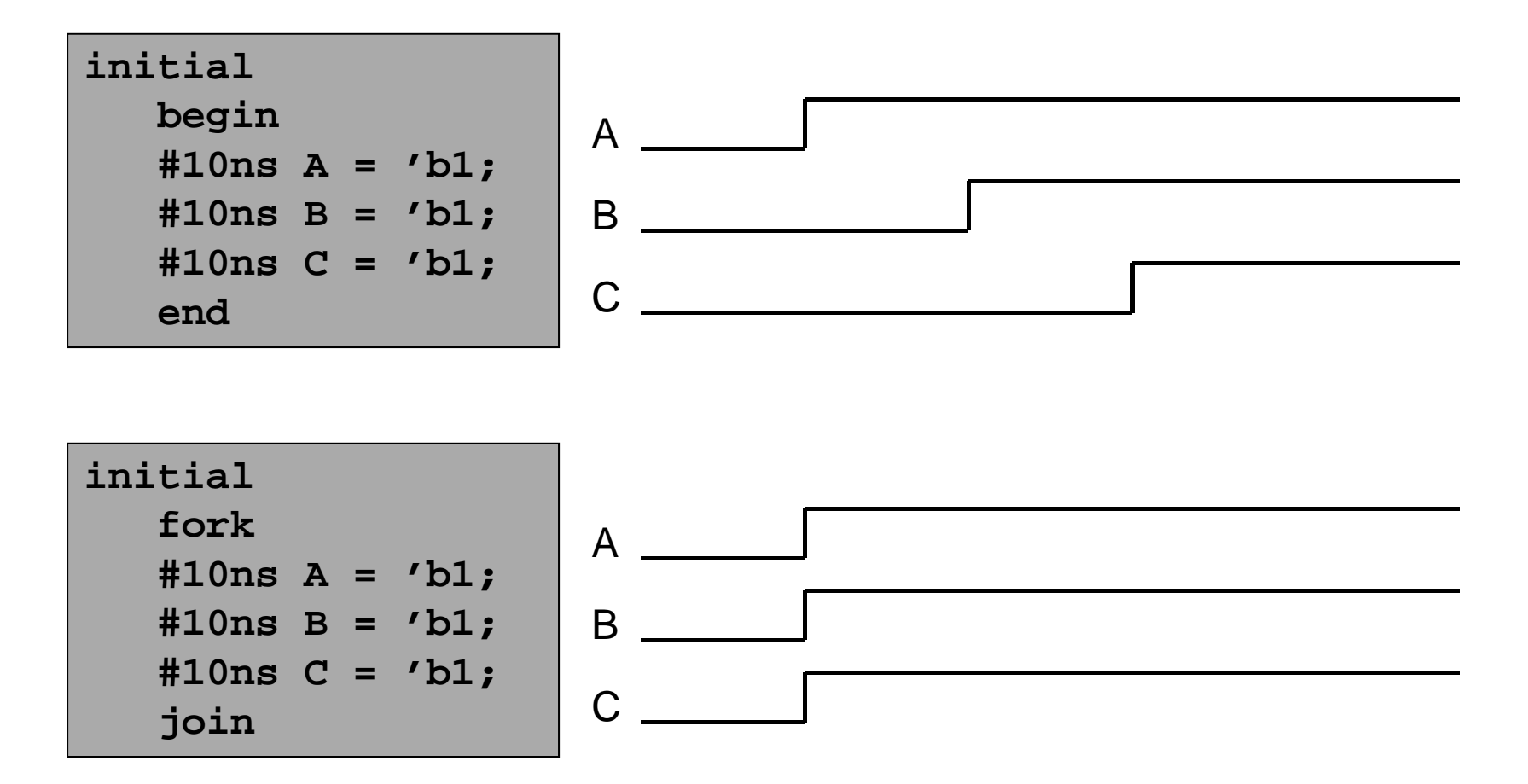

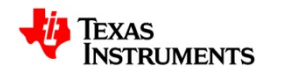

### **Verilog has no Concept of Time**

- simulators are event driven
	- Doubling your clock will NOT shorten your simulation time
	- Same number of events
	- Same number of evaluation steps
- time values are only for your benefit

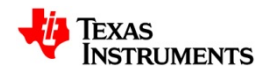

### **Verilog has Multiple Purposes**

- Verification
	- Essentially, entire language is available for use
- Design
	- Can only use synthesizable sub-set
- Gate-level Modeling
	- Used to create standard cell simulation libraries

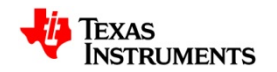

## **Synthesizable vs. Simulatable**

- All Verilog commands can be simulated, but not all can be synthesized
- Synthesizable code
	- Keep it simple
	- Generally stick with Verilog-2001
	- Utilize the few SV features which capture intent
- Simulatable code
	- Test benches, models, monitors
	- SV very powerful
		- classes, data structures, queues, associative arrays, random sequences, assertions
	- S/W background is useful

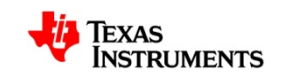

# **Synthesizable Code**

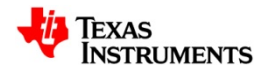

## **Synthesizable Code**

- Typical synthesizable block
- Simple = fewer mistakes and better results

```
module counter (
      input rst_n, clk, enable,
      o tp t u
u
reg [7 0] : co nt u ,
      output alarm
);
assign alarm = (count == 8'h3F);
always_ff @(posedge clk, negedge rst_n)
 if (!rst n)  (!rst_n)count <= 'h00;
 else if (alarm) count <= 'h00;
 else if (enable) count <= count + 'b1;
endmodule
```
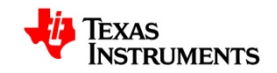

#### **Commonly Used Synthesizable Code**

#### **MOST COMMON**

- module, endmodule
- input, output, inout (at top-level)
- reg, wire, logic
- always, always\_ff, always\_comb, always\_latch
- assign
- posedge, negedge, or
- case…endcase, if … else, ? … :
- $\bullet$  &, ^, |, ~
- !, &&, ||
- begin ... end

#### **LESS COMMON**

- parameter, defparam, localparam
- `define, `ifdef, `ifndef, etc.
- casez, casex
- typedef, enum

#### **EVEN LESS COMMON**

- interface, package
- unique, priority
- generate, endgenerate, genvar

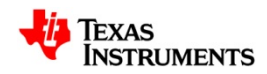

# **Common Coding Mistakes**

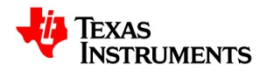

#### **Wire name typos**

• By default, new signal names are assumed to be 1-bit wires

```
timer i1 (.enable(timerEnable), .alarm(timerAlarm));
control i2 (... .enableTimer(enableTimer));
```
- $\bullet\,$  Design is incorrect, but no error will be reported.
- **`default\_nettype none** forces declaration of every wire
- SV **.name** and .\* do not infer implicit wires

```
timer i1 (.enable, .alarm);
control i2 (.*);
```
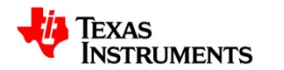

## **Wrong OR in sensitivity list**

- Legal to use either "or" separator, or "|" operation
- However, they operate differently

**always @(a | b) sum = a + b; su a** 

**If a=1 and b changes from 0 to 1, alwa ys will not y trigger**

**always @(a or b) sum= <sup>a</sup> <sup>+</sup> b;**

> **If a=1 and b changes from 0 to 1, alwa ys will trigger y gg**

• Instead of "or d of "or", use "," or "\*", or always\_comb

```
always @(a
, b)
always @
*always comb always_comb
```
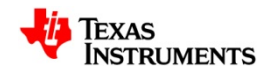

## **Vector in sequential logic sensitivity list**

- Legal to use vector, but wrong
- Vector in sensitivity list of <u>combinational</u> logic is fine

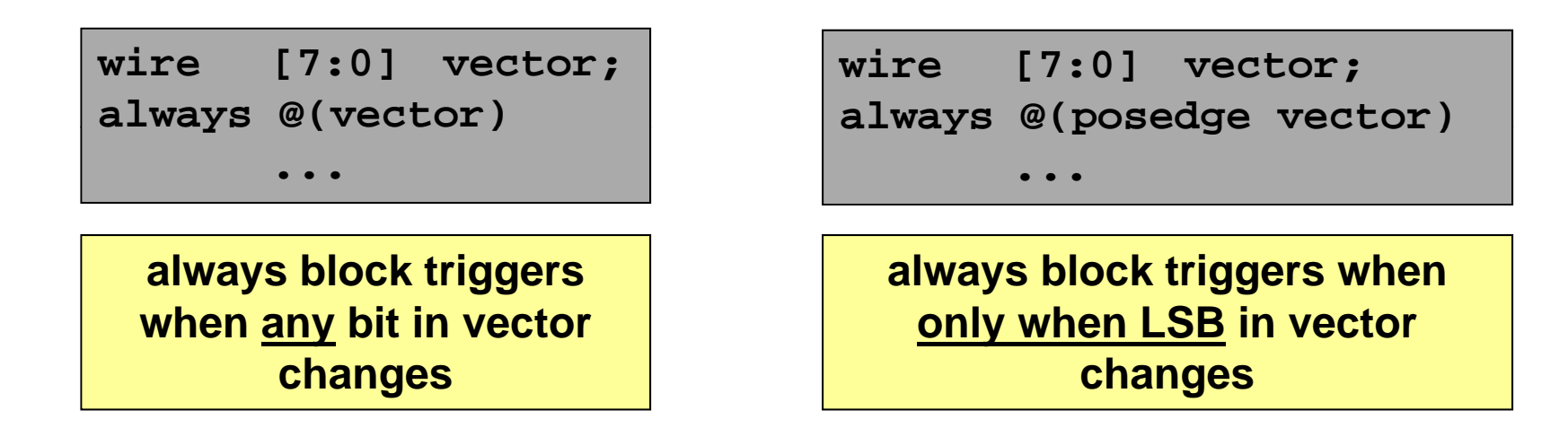

 $\bullet\,$  Posedge/negedge should only have 1-bit arguments

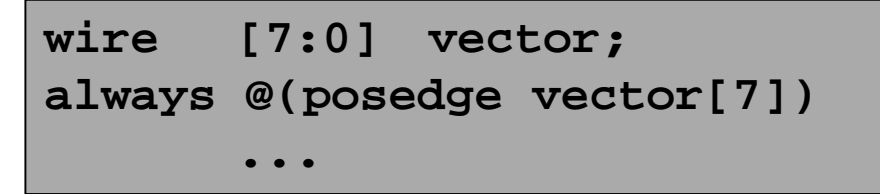

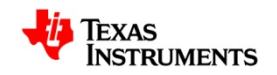

#### **Incomplete sensitivity list**

- Legal, but will not implement intended design
- Tools usually displays warning message

**always @(A) C = A & B; C &;C**

**always block triggers onl y when A chan ges. C g will not be updated when B changes.**

**always @(A or B)**

**= A & B;**

**always block triggers when either A or B chan ges. C will g update properly.**

• SV introduces @ V introduces  $@^*$  and always\_comb

**always @\* C = A & B;** **always\_comb C = A & B;**

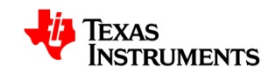

## **Unintentionally infer latch**

- reg / always block can be flip-flop, latch or combinational logic
- $\bullet\,$  Latch usually result of incomplete case or if statement

```
reg dout;
wire sel;
wire din
;
always @(sel, din)
if (sel) dout = din;
el d t 1'b0 lse 
dout = ;
```
**Full y , combinational logic**

```
reg dout;
wire sel;
wire din
;
always @(sel, din)
if (sel)
        d t di
dou= din;
```
**y** defined, so results in  $\vert$  **Not defined for sel = 0, so results in latch**

• Good practice to specify default value when coding combo

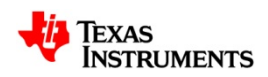

#### **Unintentionally infer latch**

• SV adds always\_comb, always\_ff and always\_latch to capture intent

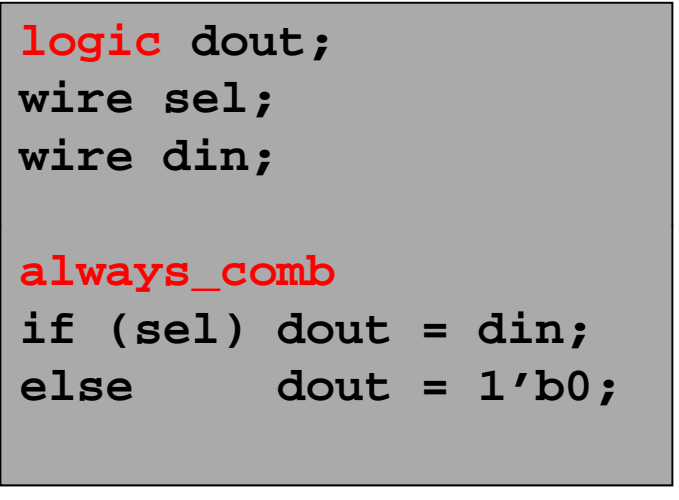

**Results in error if result is not combinational. No sensitivity list needed. and is a list needed.** 

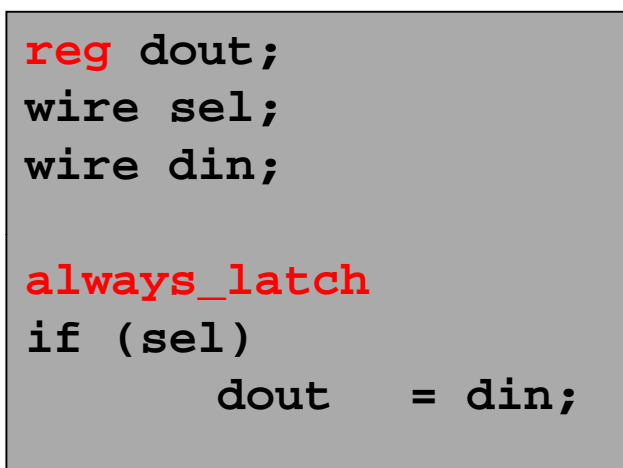

**Results in error if result is not a latch. No sensitivit y**

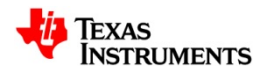

#### **Improperly nested IF statements**

• Good practice to use begin…end with nested IF statements

```
if (A >= 5)
  if (A <= 10)
    C = 1'b1;
elseC = 1'b0;
```

```
if (A >= 5)
 begin
  if (A <= 10)
  C=1'b1;
  b1;endelseC = 1'b0;
```
**Confusing code. Implies | C is set to 0, when A < 5. that C is set to 0, when A < 5. But actually sets C to 0 when A > 10.**

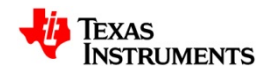

# **Using wrong NOT, AND, OR**

• Logical operators (!,&&,||) versus bitwise operators (~,&,|)

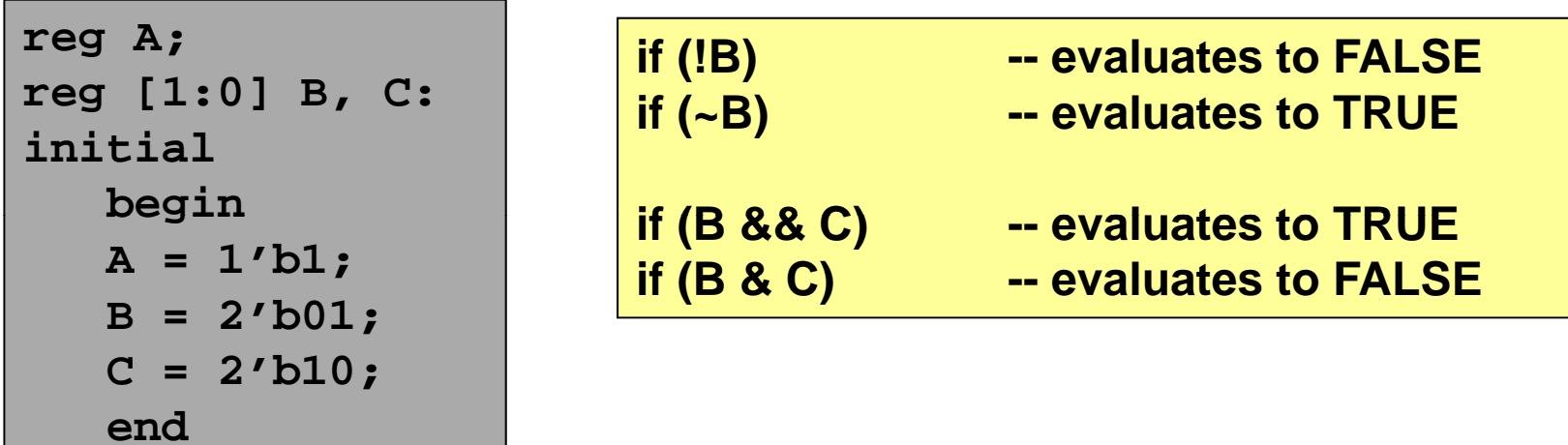

 $\bullet\,$  Always use logical operators when looking for true/false result (if statements, etc.)

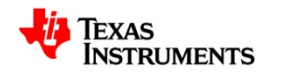

# **UART Example**

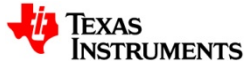

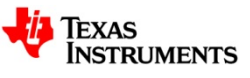

```
module uart_rx #(
  parameter DBIT = 8,
            SB_TICK = 16
) (
  input wire clk, reset,
  input wire rx, s_tick,
  output reg rx done tick,
  output wire [7:0] dout
);
```

```
module uart_rx #(
                              parameter DBIT = 8,
                                         SB_TICK = 16
                            ) (
                              input clk, reset,
                                             rx, s_tick,
  rx_done_tick, output reg rx done tick,
  rx_done_tick,output [7:0] dout
                            );
```
**N d t li itl d l i t No need to explicitly declare inputs and outputs as wire.**

**Not necessary to declare input on each line. Continues from previous line.**

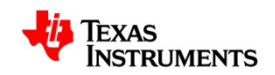

```
// symbolic state declaration
  localparam [1:0]
    idle = 2'b00,
    start = 2'b01,
   data = 2'b10,
    stop = 2'b11;
// signal declaration
reg [1:0] state_reg,
          state next;
[ ]
reg [3:0] s
_
reg, s
_
                    next; [ ]
reg [2:0] n
_
reg, n
_
next;
reg [2:0] n_reg, n_next;
reg [7:0] b_reg, b_next;
```

```
typedef enum reg [1:0] {
  idle,
  start,
  data,
  stop
} state_t;
// signal declaration
state_t state_reg, state_next;
```
**reg [3:0] s\_reg, s\_next;**

**reg [7:0] b\_reg, b\_next;**

**typedef enum approach records variables using names instead of bit values**

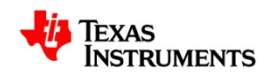

```
always @(posedge clk,
       posedge reset)
 if (reset)
   begin
   state_reg <= idle;
   s_reg <= 0;
   n reg <= 0;
   b_reg <= 0;
   endelsei
begin b i
   state reg <= state next;
   s_reg <= s_next;
   n reg <= n next;
_g _ ; n reg <= n next;
   b_reg <= b_next;
   end
```

```
always_ff @(posedge clk,
             posedge reset)
  if (reset)
    begin
    state_reg <= idle;
    s_reg <= 'b0;
    n_reg   n reg <= 'b0;
    b reg \leq 'b0;
    endelsebegin
    state reg <= state next;
    s_reg <= s_next;
    n reg \leq n next;
    b reg \leq b next;
    end
```
#### **Use always ff to specify intent always\_ff**

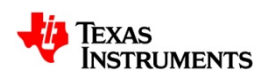

```
// FSMD next-state logic
always @*
 begin
  state
_
next = state
_
reg;
  rx_done_tick = 1'b0;
  s_next = s_reg;
 n next = n reg;
 b_next = b_reg;
```

```
// FSMD next-state logic
always_comb
 begin
```
#### **U l b t if i t t Use always\_comb to specify intent.**

**Dangerous to assign values that are re-assigned later. Could create false event. Assign all variables in every case condition. Add default case.**

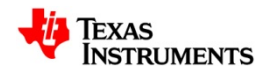

```
case (state_reg)
  idle:if (~rx)
      begin
      state next = start;
      s_next = 0;
      end
```

```
UART_RX case (state_reg) idle:
                                 begin
                                 rx_done_tick = 1'b0;
                                 n_next = n_reg;
                                 b_next = b_reg;
                                 if (~rx)
                                   begin
                                   state_next = start;
                                   s_next = 'b0;
                                   endelsebegin
                                   state next = state req;
                                   s_next = s_reg;
                                   endend
```
#### **Assign all variables.**

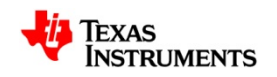

```
case (state_reg)
 start:if (s_tick)
     begin if (s
_
reg==7)
       begin
       state_next = data;
       s next = 0;
       n_next = 0;
       endelses
_
next = s
_
```
#### **Remove nested if statements. Assign all variables.**

```
UART_RX case (state_reg) start:
                                       be
gin
                                       rx_done_tick = 1'b0;
                                       b next = b reg;
                                       if (!s_tick)
                                         begin
                                         state next = state reg;
                                         s_next = s_reg;
                                         n next = n req;
                                         endelse if (s_reg==7)
                                           begin
                    state next = data;
reg + 1; state_next
                                           s_next = 'b0;
                                           n_next = 'b0;
                                           endelsebegin
                                         state_next = state_reg;
                                         s next
= s reg + 'b1;
s_next s_reg

                                         bdddf next = s_reg + `bl;<br>n_next = n_reg;
                                         endend
```

```
data:if (s_tick)
    if (s_reg==15)
      begin
      s_next = 0;
      b next = \{rx,b reg[7:1]};
      if (n_reg==(DBIT-1))
        state_next = stop ;
      elsen
_
next = n
_
reg + 1;
      endelses next = s reg + 1;
_ _g ;
```

```
data:begin
                          rx_done_tick = 1'b0;
                          if (!s_tick)
                            begin
b_reg[7:1]}; state next = state reg;
state_next  state_reg;s_next = s_reg;
                            n_next = n_reg;
                            b_next = b_reg;
                            end
```
**Remove nested if statements. Assign all variables.**

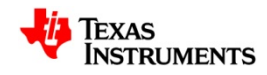

```
data:if (s_tick)
    if (s_reg==15)
      begin begin
      s_next = 0;
     b next = \{rx,\frac{1}{2} b \text{reg}[7:1];
      if (n reg = (DBIT-1))
        state_next = stop ;
      elsen
_
next = n
_
reg + 1;
      endelses next = s re
g + 1;
_ _g ; else
```

```
UART_RX else if (s_reg==15) begin
                                      s next = 'b0;
                                      b next = \{rx,b reg[7:1];
                                      if (n_reg==(DBIT-1))
                                        state next = stop ;
                                        n next = n reg;
                                        endelsebegin
                                        state_next =
                                                 state reg;
                                        n next = n reg+'b1;
                                        endendbegin
                                    state_next = state_reg;
                                     s next_
= s reg + s_reg
'b1;
                                    n_next = n_reg;
                                    b next = b reg;
                                    end
```
# **UART\_RX stop: begin**

```
stop:
   if (s_tick)
     if (s_reg==(SB_TICK-1))
       state_next = idle;
       rx_done_tick =1'b1;
       endelses_next = s_reg + 1;
endcasestate next = idle; end state_next
```
**Remove nested if statements.**  $\begin{array}{ccc} \textsf{Assign all variables.} \end{array}$   $\begin{array}{ccc} \textsf{lassign} & \textsf{all} \end{array}$ 

```
n next = n re
g;
_ _g
                             b next = b reg;
                             if (!s_tick)
                               begin
state next state reg; begin
state_next = state_reg;
                               rx_done_tick = 'b0;
                               s_next = s_reg;
                               endelseif (s_reg==(SB_TICK-1))
                                 begin
                                 rx done tick = 'b1;s_next = s_reg;
                                 endelsebegin
                                 state_next= state_reg;
                                  rx done tick = 'b0;
                                 s_next = s_reg + 'b1;
                                 endINSTRUMENTS
```
#### **endcase**

**end**

```
default:begin
      state next = state reg;
      rx
_
done
_
tick = 'b0;
      s_next = s_reg;
      n_next = n_reg;
       <b>next =  <b>reg;
      endendcaseend
```
**Put default values in default case, or else condition when using if or if statement.**

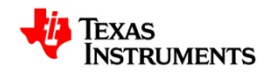

# **Simulation Race Conditions**

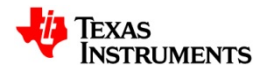

#### **Simulator can have race conditions**

- Not referring to gate-level race conditions
- $\bullet$  Race conditions occur when 2 events are scheduled to happen at same simulation time and the order of execution by scheduler is not deterministic.
- Race conditions within simulator, can lead to unpredictable results, and even differing results on different simulators.
- Race conditions are hard to debug because they occur in "zero" time and don't readily appear on waveforms.
- Race conditions can even result in an oscillation which will hang the simulator

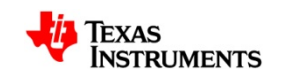

#### **Race example**

- Writing variable from more than one block
- $\bullet\,$  Final value of A depends on which block is evaluate last
- Order is not specified in standard, so is unpredictable

**always @(posedge clk) <sup>a</sup> 1; a = always @(posedge clk) a = 5;**

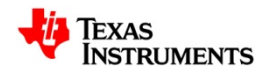

#### **Race example**

• More realistic example

**input d, clock, output reg q);**

```
always @(posedge clock)
 q = d;
```
**endmodule**

```
module some model _ ( module testbench;
                                ;DUT dut_i (d,clk,q);
                                 initial
                                 begin
                                 @(posedge clk);
                                  d = 1;
                                 if (q != d)
                                   $display ("ERROR");
                                 endendmodule
```
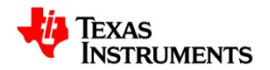

#### **Race example**

- Initial and always blocks execute at time 0
- Value of CLK depends whether initial block was executed before always assignment was scheduled.
- Order is not specified in standard, so is unpredictable

```
initial clk = 0;
always
    clk = #5ns ~clk;
```
• Better solution

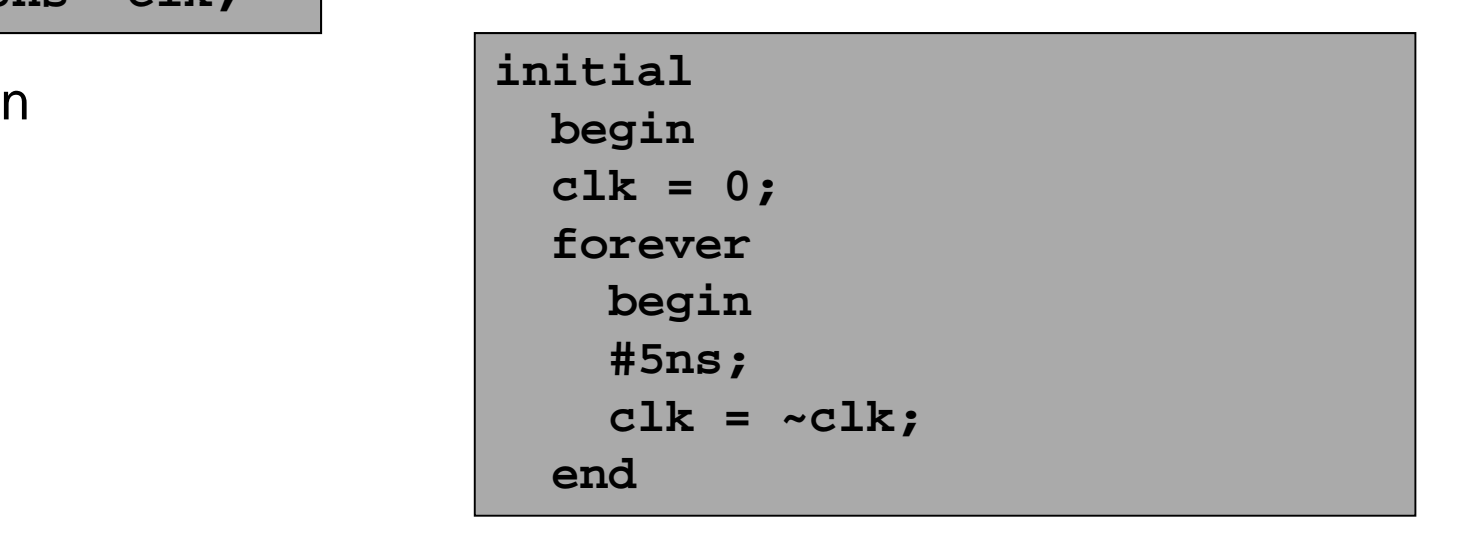

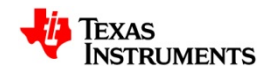

#### **Worse than race condition**

- It is possible to create oscillations
- Simulation continues to run, but never advances simulation time
- Occurs when 2 blocks trigger each other

```
always @(posedge A posedge X)  
A,  
 begin
 A <= 'b0;
 B <= 'b1;
  endalways @(posedge B)
 begin
 A <= 'b1;
 B <= 'b0;
  end
```
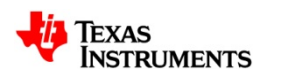

#### **Avoiding race conditions Clifford E. Cummings, Sunburst Design, Inc.**

- When modeling sequential logic, use nonblocking assignments.
- When modeling latches, use nonblocking assignments.
- $\bullet\,$  When modeling combinational logic with an always block, use blocking assignments.
	- Flops and latches use <=, combo use =
- When modeling both sequential and combinational logic within the same always block, use nonblocking assignments.
	- Don't do this
- Do not mix blocking and nonblocking assignments in the same always block.
- Do not make assignments to the same variable from more than one always block.
- Use \$strobe to display values that have been assigned using nonblocking assignments.
	- Kind of outdated
- Do not make assignments using #0 delays.
	- Guilty

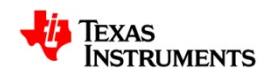

# **Systemverilog**

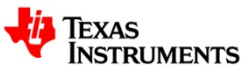

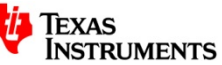

- Have already mentioned for synthesizable code
- $\bullet$  Time literals can now have units
	- No requirement for `timescale #5ns
- Enumerated types
- User defined types
	- and the state of the Can declare variables as new data type
	- **Links of the Company**  Introduces strict typing typedef enum reg [1:0] {idle, start, data, stop} states;
- Structs and unions

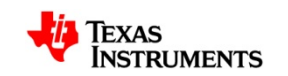

- Queues
	- Variable-size ordered collection of homo genous elements

```
int q[$];
q.push_back(10);
q.pop_front();
```
- Associative Arrays
	- Dynamic array that implements lookup table.
	- Good for modeling large, sparsely data space, such as RAMs bit [31:0] RAM[integer];  $\texttt{RAM}[\cdot \texttt{h0000\_0000}] = \texttt{'hDEAD\_BEEF};$  $RAM['hFFF_F_FFFF'] = 'hFACE_CAFE;$

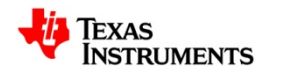

- \$urandom, \$urandom\_range
	- Generate random numbe r
		- $A =$  \$urandom(); // returns an unsigned 32-bit number
		- $A =$  \$urandom\_range(15,0); // returns number 0 to 15
- randcase
	- Generate a weighted random variable

#### randcase

1:  $x = 1$ ; // 20% of time  $3: x = 2: / / 60$ % of time 1:  $x = 3$ ; // 20% of time endcase

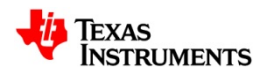

- randsequence
	- Generate a random sequence of events
	- Conditional branching based on prior results

```
randsequence( main )
  main : first second done ;
  first : add := 3 | dec := 2 ;
  \texttt{second} \, : \, \texttt{pop} \, \mid \, \texttt{push} \, \, \texttt{ip}done : { $display("done"); } ;
  add : \{ $display("add"); \};
  dec : { 
$display("dec"); } ;
  pop : \{ \phidisplay("pop"); \};
  push : { $display("push"); } ;
endsequence
```
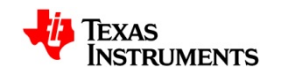

- fork … join\_none
- $\bullet$  fork  $\ldots$  join\_any
- disable fork;

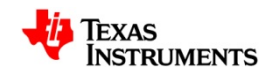

# **Example: fork … join\_any / disable fork**

**@( d i l) f k or @(pose dge some \_ s ignal) ; …**

**Above could hang simulation if signal never transitions from 0 to 1.**

```
begin
@(posedge some_signal);
error = 'b0;
end
```

```
begin
#100ns;
```

```
error = 'b1;
```

```
end
```
**…**

```
join
_any
```

```
disable fork;
```

```
if (error)
  $display (   ERROR: "ERROR: No signal   ); "
```

```
Using fork…join, a timeout error can be 
added
```
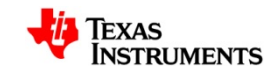

- Classes
- Packages
- Assertions
- Coverage

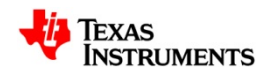

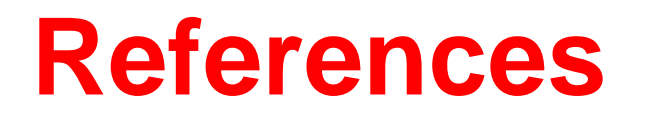

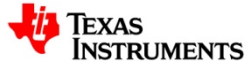

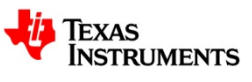

#### **Resources**

- What's New in Verilog 2001
	- http://www.sutherland-hdl.com/papers/2000-HDLCon-presentation\_Verilog-2000.pdf
- $\bullet$  Online Verilog-1995 Quick Reference Guide
	- http://www.sutherland-hdl.com/online\_verilog\_ref\_guide/vlog\_ref\_top.html
- Standard Gotchas, Subtleties in the Verilog and SystemVerilog Standards That Every Engineer Should Know!
	- http://www.sutherland-hdl.com/papers/2006-SNUG-Boston\_standard\_gotchas\_presentation.pdf
- $\bullet$  Programming Gotchas
	- <u>http://www.deepchip.com/items/0466-06.html</u>
- full\_case & parallel\_case the Evil Twins of Verilog Synthesis
	- http://www.deepchip.com/posts/0332.html
- • SystemVerilog Saves the Day—the Evil Twins are Defeated! "unique" and "priority" are the new Heroes
	- http://www.sutherland-hdl.com/papers/2005-SNUG-paper\_SystemVerilog\_unique\_and\_priority.pdf

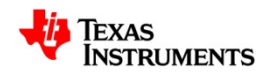

#### **Resources**

- $\bullet$  **How to raise the RTL abstraction level and design conciseness with SystemVerilog - Part 1**
	- http://www.eetimes.com/design/eda-design/4015170/How-to-raise-the-RTL-abstraction-level-and-designconciseness-with-SystemVerilog--Part-1
- **Verilog always@ Blocks**
	- http://www.scribd.com/doc/30553026/Verilog-Notes-John-Wawrzynek
- $\bullet$  **Race Condition**
	- http://www.testbench.in/TB\_16\_RACE\_CONDITION.html
- **Scheduling Semantics**
	- –http://www.systemverilog.in/scheduling-semantics.php
- $\bullet$  **Nonblocking Assignments in Verilog Synthesis, Coding Styles That Kill!**
	- <u>http://www.sunburst-design.com/papers/CummingsSNUG2000SJ\_NBA.pdf</u>
- $\bullet$  **SystemVerilog enhancements for all chip designers**
	- –http://www.eetimes.com/electronics-news/4154793/SystemVerilog-enhancements-for-all-chip-designers

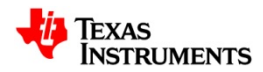